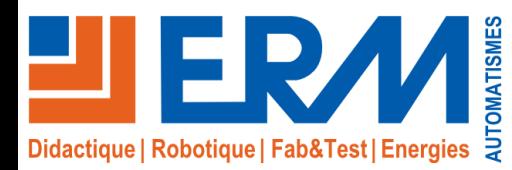

www.erm-automatismes.com

# SimFuel 50

### *Simulateur de brûleur fuel 50kW 1 allure*

#### **Contenu technique du simulateur**

- $\checkmark$  Brûleur fuel 50kW 1 allure
- ✓Boîtier de contrôle du brûleur avec points de mesures et tests
- ✓Tableau de commande chaudière avec interrupteur, thermostat et points de branchement
- ✓Pupitre d'interrupteurs pour la création de pannes
- ✓Caisson simulant la chaudière avec réservoir de 10L d'huile fluide (En remplacement du fuel)

#### **Activités pédagogiques**

- ✓Etude de la chaudière et compréhension des schémas électriques du constructeur
- ✓Raccordement électrique du brûleur et mesures électriques
- ✓Réglages mécaniques et réglages de brûleur avec contrôles de pression et de débit
- ✓Observation du cycle de fonctionnement et analyse des paramètres
- ✓Diagnostic de pannes et procédure de dépannage

#### **Points forts**

- ✓Travail en toute sécurité et autonomie grâce au fonctionnement sans combustible, le fuel étant remplacé par de l'huile fluide
- ✓Système fonctionnant sans eau, échangeur et conduit de fumée: coûts d'installation et entretien réduits

#### **Références**

- ✓SF10: SimFuel50, Simulateur de brûleur fuel 50kW 1 allure
- ✓KF//KlimaFioul : Logiciel 3D intéractif de formation au dépannage des chaudières fioul

### **CAP Monteur en installations Thermique & Sanitaires, Bac Pro TISEC, TMSEC,**

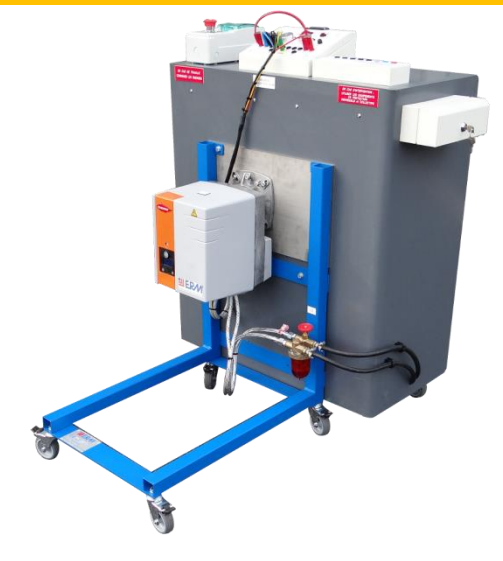

#### **Présentation de SimFuel 50**

#### **Pourquoi SimFuel 50 ?**

- ✓Sur les mêmes principes que SimGaz, les simulateurs de brûleurs fioul sont ✓Des douilles de sécurité pour effectuer les branchements. utilisables immédiatement, sans installation (plomberie-fumisterie).
- ✓Le SimFuel 50 est un simulateur de brûleur fioul de moins de 50 kW (1 allure).
- ✓Les élèves travaillent en toutes autonomie en respectant la notice technique du constructeur : branchements électriques, réglages mécaniques, observation du cycle de fonctionnement...
- ✓Un pupitre d'interrupteurs complète la formation par des études de pannes.

#### **Objectifs de formation**

- ✓Interpréter une documentation technique.
- ✓Lire un schéma électrique constructeur.
- ✓Identifier des fonctions d'éléments de tout ou partie d'une installation.
- ✓Raccorder les éléments d'une installation.
- ✓Mettre sous tension, faire fonctionner, mesurer et régler.
- ✓Analyser l'évolution des paramètres.
- ✓Vérifier que le matériel installé est adapté à l'application demandée.
- ✓Expliquer un fonctionnement.
- ✓Présenter les consignes d'exploitation.
- ✓Détecter les anomalies.
- ✓Etablir la chronologie d'un dépannage.

#### **Contenu du système**

- ✓Un brûleur 1 allure.
- ✓Un support roulant.
- ✓Une réserve de 10 litres contenant de l'huile fluide en remplacement du fioul, incluse dans le caisson.
- ✓Un boîtier test pour les mesures électriques sur le boîtier de contrôle du brûleur sans que ce dernier ne soit débranché.
- ✓Un tableau de commande chaudière avec :
- ✓1 interrupteur marche/arrêt.

✓1 thermostat de sécurité à réarmement manuel.

- 
- ✓Un pupitre 10 interrupteurs permettant de créer des pannes diverses.
- ✓Une notice du brûleur.
- ✓Une notice technique de l'installation avec un schéma de câblage général.
- ✓Une notice conseils pédagogiques.

#### **Installation & Utilisation**

- ✓Le simulateur SimFuel 50 fonctionne sans combustible, le fioul est remplacé par de l'huile fluide. Il n'a besoin ni d'eau, ni d'échangeur, ni de conduit de fumée. Il ne demande pas d'installation coûteuse (plomberie, fumisterie...). Il ne nécessite aucun entretien, le brûleur n'étant soumis à aucune contrainte thermique.
- ✓Les erreurs de manipulations ne sont plus à craindre, l'élève peut travailler en toute autonomie.
- ✓L'élève apprend à lire une notice technique constructeur et à en extraire les informations qui lui sont nécessaires.
- ✓Il identifie les schémas électriques et les caractéristiques techniques. Il peut mettre sous tension, faire fonctionner, mesurer (voltmètre, ohmmètre...) et régler (débit, pression) sans danger.
- ✓Il analyse le cycle de fonctionnement. Il détermine les causes de dysfonctionnement créés avec le pupitre 10 interrupteurs.
- ✓Il réfléchit sur toutes les chaînes de sécurité du brûleur. Il établit enfin les techniques de recherche de pannes.
- ✓Il est possible de commander les brûleurs à partir de la référence SF00 « Simelec, Simregul et boîtier de protections »

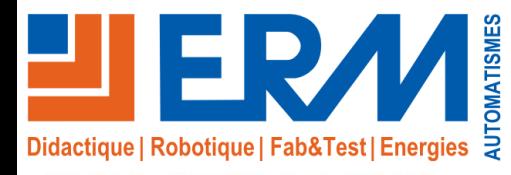

www.erm-automatismes.com

# SimFuel 50

*Simulateur de brûleur fuel 50kW 1 allure*

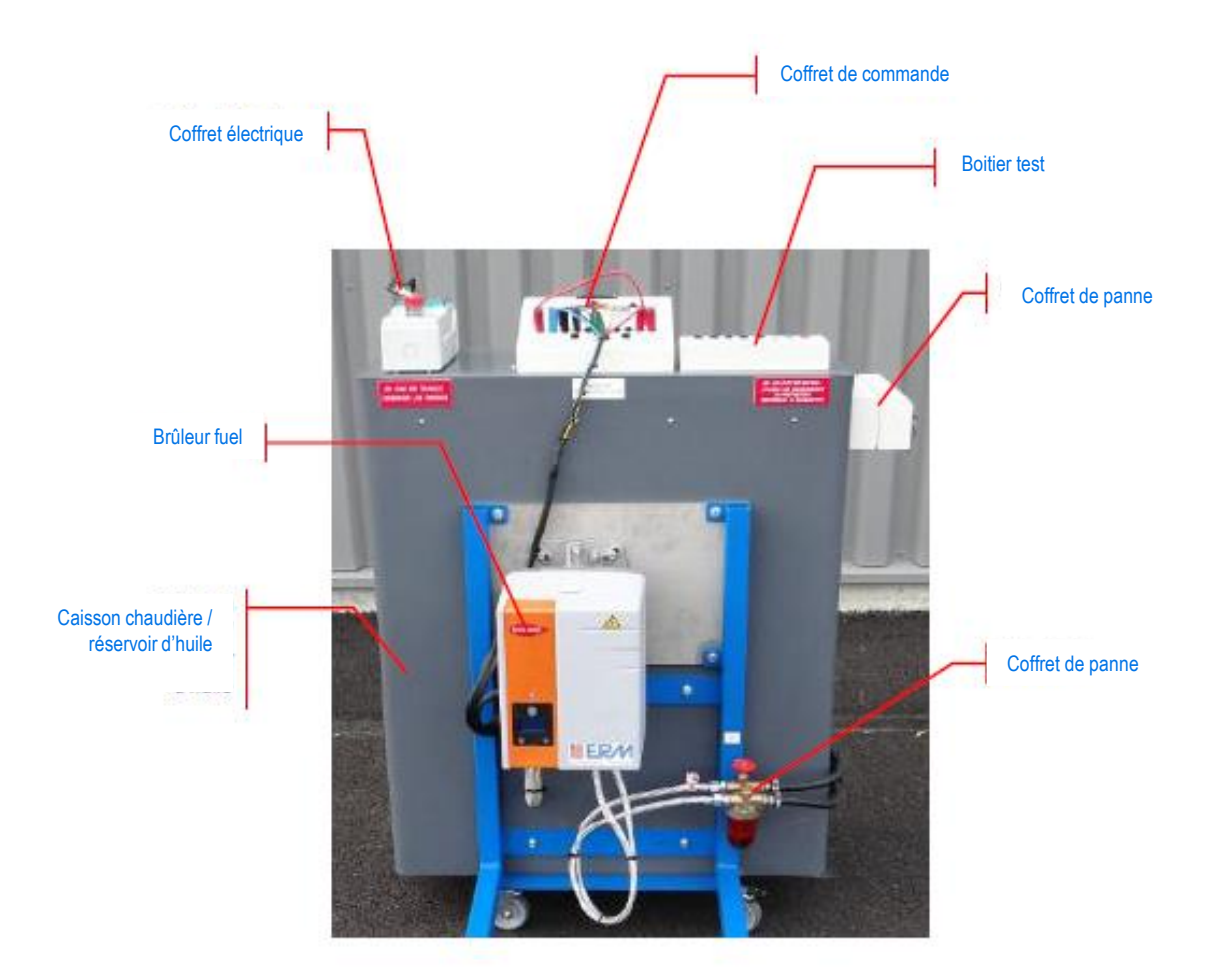

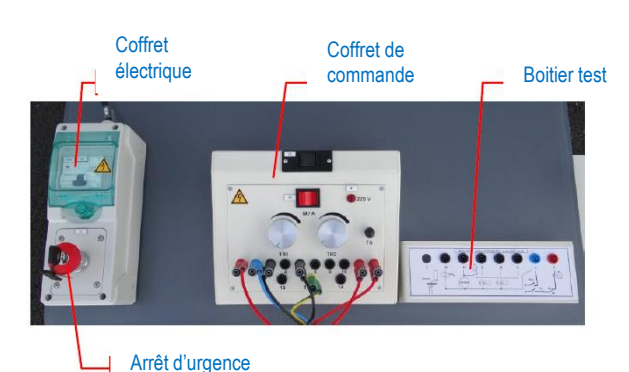

**Le boitier de test** permet de faire des mesures électriques afin de comprendre le fonctionnement du brûleur fioul et de rechercher les différentes pannes.

**Le coffret de commande** permet d'alimenter le brûleur et de piloter son fonctionnement via des thermostats de régulation.

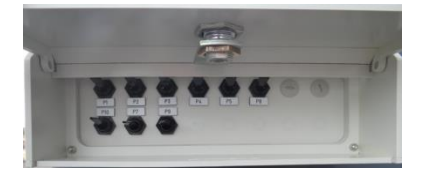

**Le coffret de pannes** est installé sur le côté gauche de la machine. 9 pannes sont réalisables. Les interrupteurs sont cachés de l'élève par un coffret verrouillable. Ce coffret permet l'approfondissement du cycle de fonctionnement et de créer des pannes qui nécessitent l'utilisation de contrôleurs (voir liste des pannes en page suivante)

#### Plus d'informations sur www.erm-automatismes.com

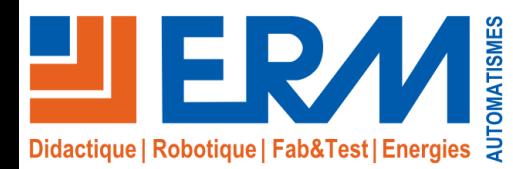

www.erm-automatismes.com

## SimFuel 50 *Simulateur de brûleur fuel 50kW 1 allure*

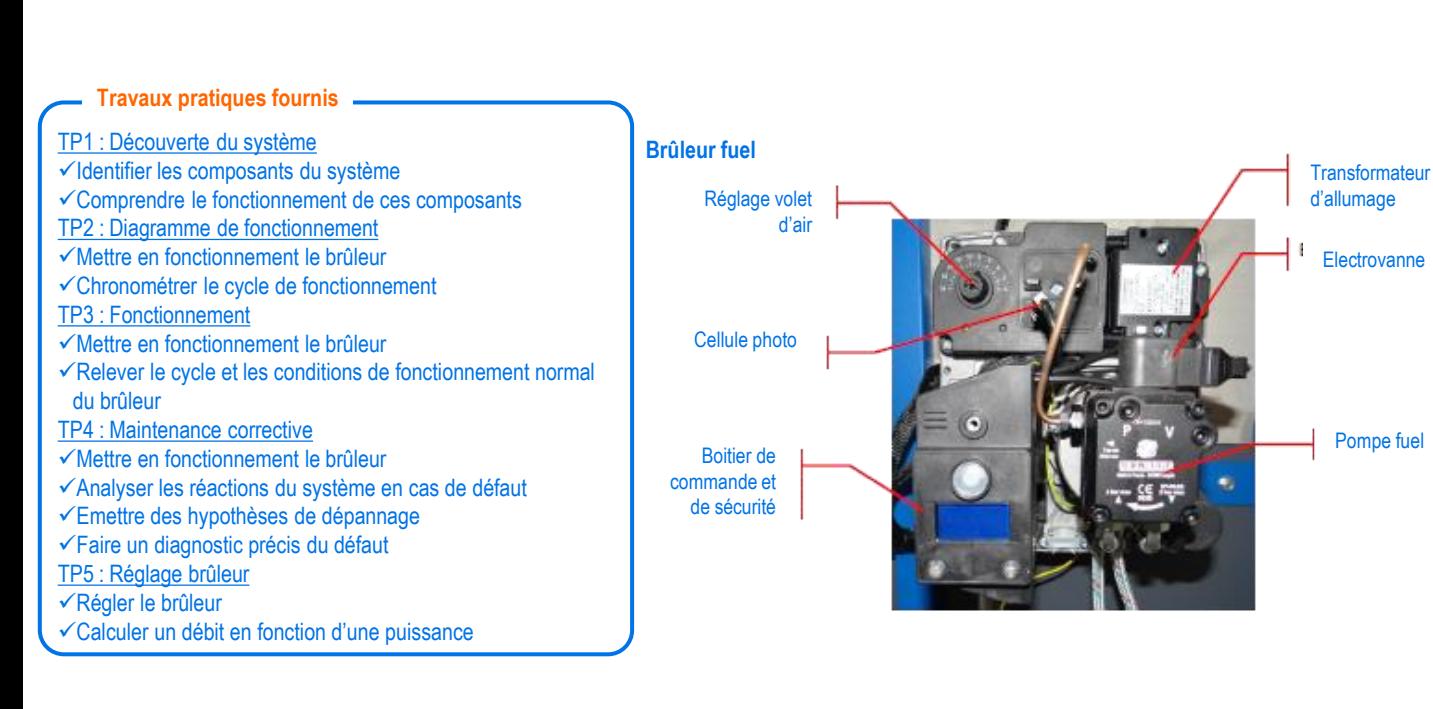

#### **Liste des pannes**

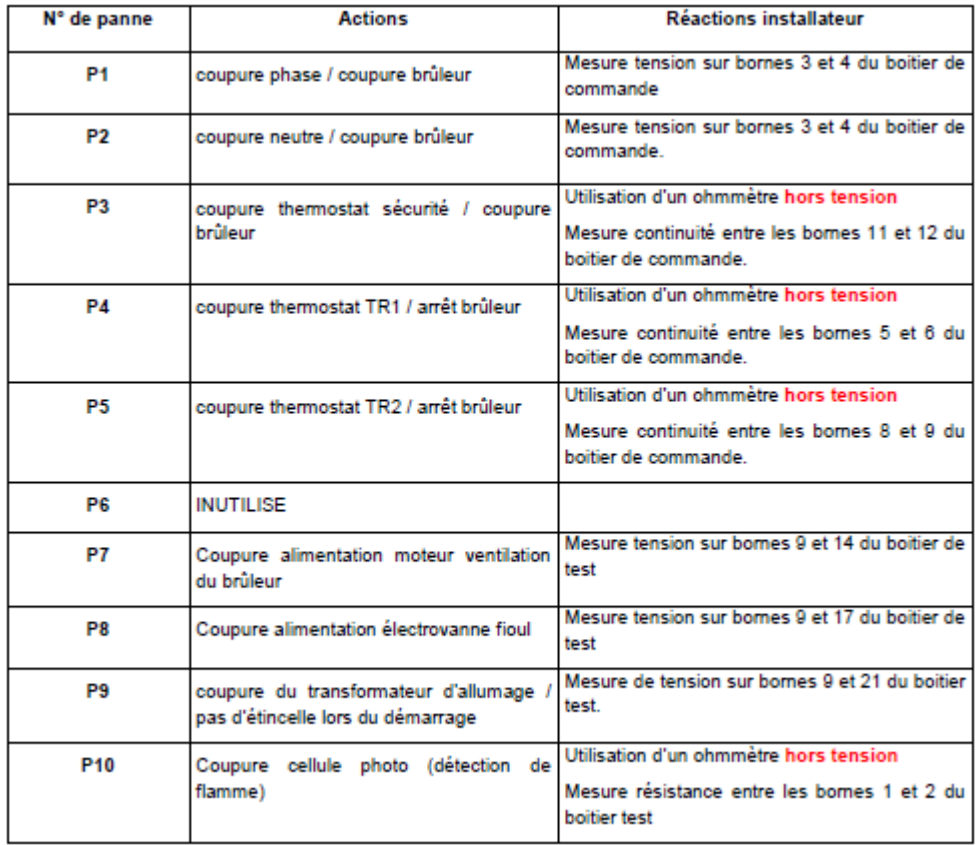